# **15-110 Midterm #1a – Fall 2018 50 minutes**

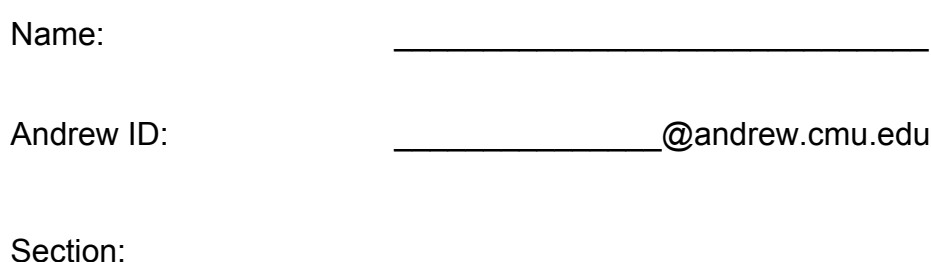

- You may not use any books, notes, or electronic devices during this exam.
- You may not ask questions about the exam except for language clarifications.
- Show your work on the exam (not scratch paper) to receive credit.
- If you use scratch paper, you must submit it with your andrew id on it, and we will ignore it.
- All code samples run without crashing. Assume any imports are already included as required.
- Do not use these post-midterm1 topics: strings, lists, etc.

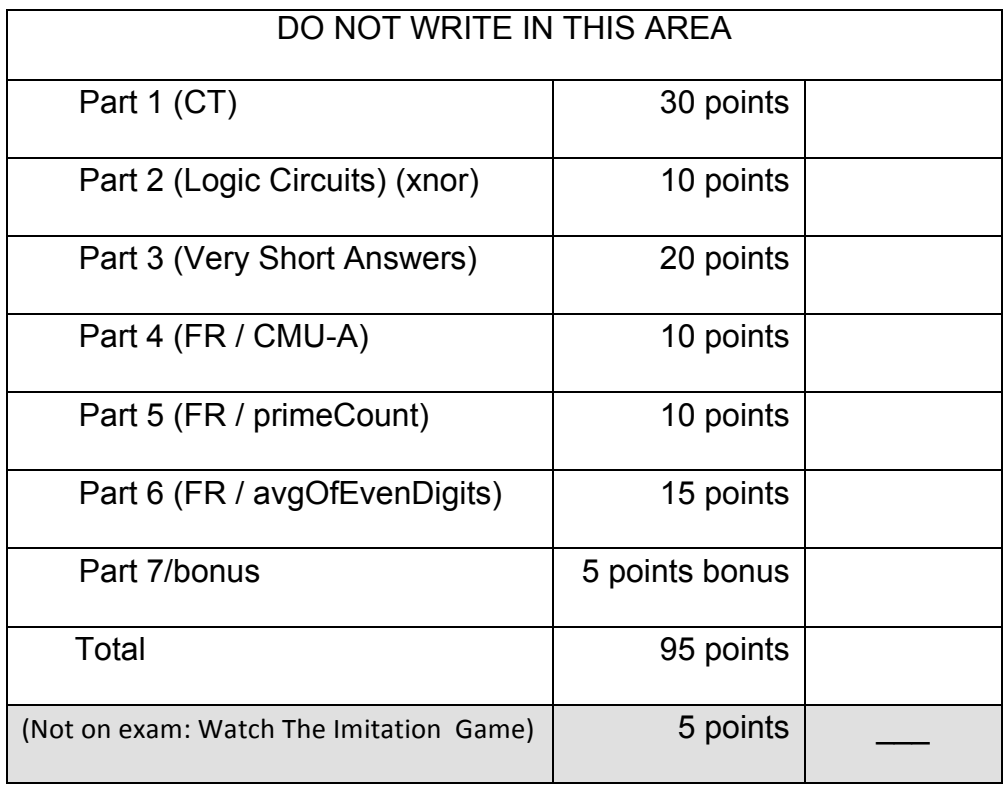

## 1. **[30 pts; 10 pts each] Code Tracing**

Indicate what each will print. Place your answer in the boxes below each block of code. Show your work, outside the box, for partial credit.

```
def ct1(n):
    m = 2*nd = 10while (n < m):
         print(n, d)n + = dd + = 10return n
print(ct1(40)) # prints 7 values
                															#	on	4	lines
def ct2(lo, hi):result = 0for z in range(\ln, \hbox{hi}:if (z\%2 == 1):
             print(z, result)result += z \times 10return result
print(ct2(20,24)) # prints 5 values
                    																		#	on	3	lines
def ct3(d, m):
    for x in range(m):
```

```
for y in range(m):
             if (x * y == d):
                  print(x, y)print(ct3(5, 6)) # prints 5 values
                   																	#	on	3	lines
```
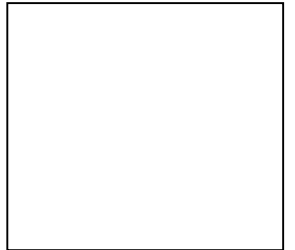

## **2. [10 pts] Logic Circuits: xnor**

The function xnor is the opposite of xor. So (x xnor y) is True if both x and y are True, or neither x nor y are True. Also,  $(x \times y)$  is False if exactly one of x or y is False.

A. [4pts] Write the Truth Table for  $(x \times y)$ ] Hint: the table should have 4 rows in it.

B. [3 pts] Write (x xnor y) in Disjunctive Normal Form (DNF, using only And, Or, and Not)

C. [3 pts] Draw a logic circuit that computes (x xnor y) using only And, Or, and Not gates, that matches your DNF expression from the previous step (2B). Each gate should be drawn as a rectangle with the word And, Or, or Not inside.

#### **3. [20 pts; 2.5 pts each] Very Short Answers**

Answer each of the following very briefly.

A. In just a few words, state one topic that the Blums discussed in their guest lecture.

B. Multiply 23  $*$  37 using lattice multiplication. Show your work.

C. In just a few words, state one important technical contribution Alan Turing made.

D. When we add two 1-bit values x and y, we get a 2-bit result. The high-order bit is (x and y). What logical function of x and y describes the low-order bit (the one's digit)?

E. In the number-guessing game from our case study, the user picks a number between 0 and 100, inclusive, and the computer guesses 50. If that is too low, what will the next guess be? Show your work.

F. In just a few words, state a winning algorithm for the game of Nim.

G. In just a few words, why did we switch from ascii to unicode?

H. Multiply  $9 * 6$  using Egyptian Multiplication. Show your work.

# 4. **[10 pts] Free Response: CMU-A**

Using the CS Academy drawing functions, draw this image:

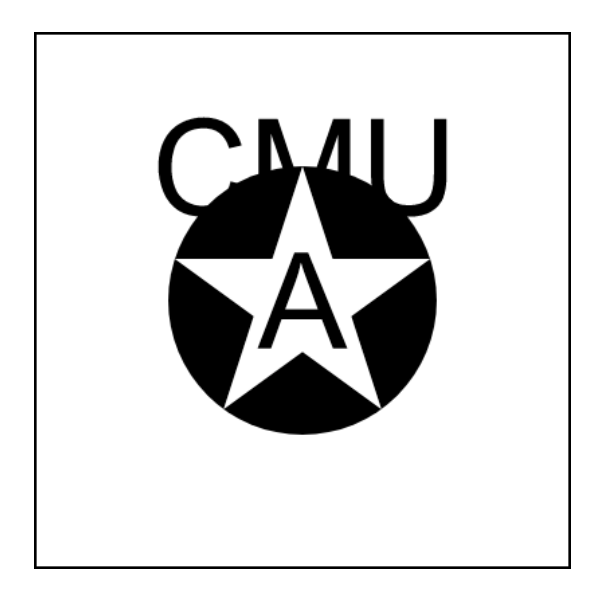

Notes:

- \* all numbers in your code should be either a single digit or a multiple of 100
- \* all colors are black or white
- \* the outer 400x400 rectangle is the canvas border, and not part of the drawing

#### 5. **[10 pts] Free Response: primeCount**

Note: for this problem, assume you already have the function isPrime(n) that returns True if n is prime and False otherwise. Do not write isPrime(n) here!

Using the isPrime(n) function, write the function primeCount(n) that takes a possibly-negative integer n and returns the number of primes up to n, inclusive.

Note that the first several primes are: 2, 3, 5. So: primeCount(1) returns 0 primeCount(2) returns 1 primeCount(3) returns 2 primeCount(4) returns 2 primeCount(5) returns 3

Also, since there are no primes smaller than 2, primeCount(-10) returns 0.

#### 6. **[15 pts] Free Response: averageOfEvenDigits**

Without using strings, write the function averageOfEvenDigits(n) that takes an integer n and returns the average of the even digits in n. Here are some sample test cases for you:

```
assert(averageOfEvenDigits(12345) == 3) # (2+4)/2 == 6/2 == 3assert(averageOfEvenDigits(102201) == 1) # (0+2+2+0)/4 == 4/4 == 1assert(averageOfEvenDigits(1) == None) # no even digits --> None
assert(averageOfEvenDigits(0) == 0) # handle 0!
assert(averageOfEvenDigits(-2) == 2) # handle negatives!
```
Reminder: do not use strings.

7. Bonus/Optional: [2.5 pts] What will this print? Clearly circle your answer.

```
def bonusCt1(n):
    a = n\%10b = n//10%10n //= 100
    m = 0while (n > 0):
       d = n\%10n //= 10
        if ((d > a) and (b > d)):
            m = 10^{*}m + dreturn m
bigNumber	=	26999500079469942999000081
print(bonusCt1(bigNumber))
print(bonusCt1(bonusCt1(bigNumber)))
```
Bonus/Optional: [2.5 pts] What will this print? Clearly circle your answer.

```
def bonusCt2(n):
    result = 0sign = 1for i in range(n):
        for j in range(i+1):
            result += sign * j
            sign = -signreturn result
for i in range(100):
    k = \text{bonusCt2}(i)if (abs(k)//2 == 10):
        print(i, k)
```